Arnošt Štědrý TeX a sazba zrcadlových překladů

*Zpravodaj Československého sdružení uživatelů TeXu*, Vol. 7 (1997), No. 4, 177–184

Persistent URL: <http://dml.cz/dmlcz/149800>

#### **Terms of use:**

© Československé sdružení uživatelů TeXu, 1997

Institute of Mathematics of the Czech Academy of Sciences provides access to digitized documents strictly for personal use. Each copy of any part of this document must contain these *Terms of use*.

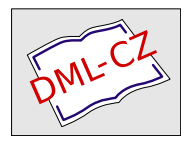

[This document has been digitized, optimized for electronic delivery](http://dml.cz) and stamped with digital signature within the project *DML-CZ: The Czech Digital Mathematics Library* http://dml.cz

of a lovely part of India. I look foward to working with them, and hopefully to visiting India again soon.

TUGIndia can be contacted as follows: C K Radhakrishnan Secretary TUGIndia Kripa, TC 24/548, Sastha Gardens Thycaud, Trivandrum 695014, India

Tel. +91 471 324341 Fax. +91 471 333186

Email: tugindia@mailexcite.com

Sebastian Rahtz Elsevier Science Ltd Oxford s.rahtz@elsevier.co.uk

# TEX a sazba zrcadlových překladů ARNOŠT ŠTĚDRÝ

 $\text{Aread.}$  Tento přístup k souborům se v TEXovských úlohách používá<br>velmi zřídka. Petr Olšák: TEXbook naruby Petr Olšák: T<sub>E</sub>Xbook naruby

Článek vychází z osobních zkušeností autora při návrhu a realizaci TEXovských maker pro tzv. zrcadlové překlady. Navržená makra kopírují francouzské vzory lingvistických edic a byla použita pro sazby řecko-české bilingvy.

### Vymezení problému

Z hlediska náročnosti je sazba takzvaných zrcadlových překladů jedna z nejtěžších. Podíváme-li se na takovýto dokument, zjistíme, že je většinou strukturován do protilehlých dvojstran, kde každá stránka je navíc rozdělena na textovou a poznámkovou část. Hlavní požadavek na textovou část je, aby zdrojový text i jeho

překlad byly synchronizovány, tj. zastoupeny na dvojstránce významově stejnou měrou. Poznámková část je obvykle rozdělena na komentáře k původnímu textu a překladatelské poznámky. Důraz je kladen na konzistentnost, tj. aby se poznámky a komentáře zmiňované v textové části vyskytovaly v plném znění na příslušné dvojstraně. Oproti tomu je dovoleno přelévat poznámky a komentáře mezi sebou, tj. je-li více komentářů, je možné jejich část přesunout k poznámkám a obráceně. Pro větší přehlednost zavádíme rozdílné číslování komentářů a poznámek (např. arabskými čísly a písmeny). Lingvistický uzus navíc vyžaduje vynulování číslování po každé dvojstraně. Obě textové části jsou vybaveny marginálním číslováním většinou odkazujícím na řádek v původním (paleografickém) vydání.

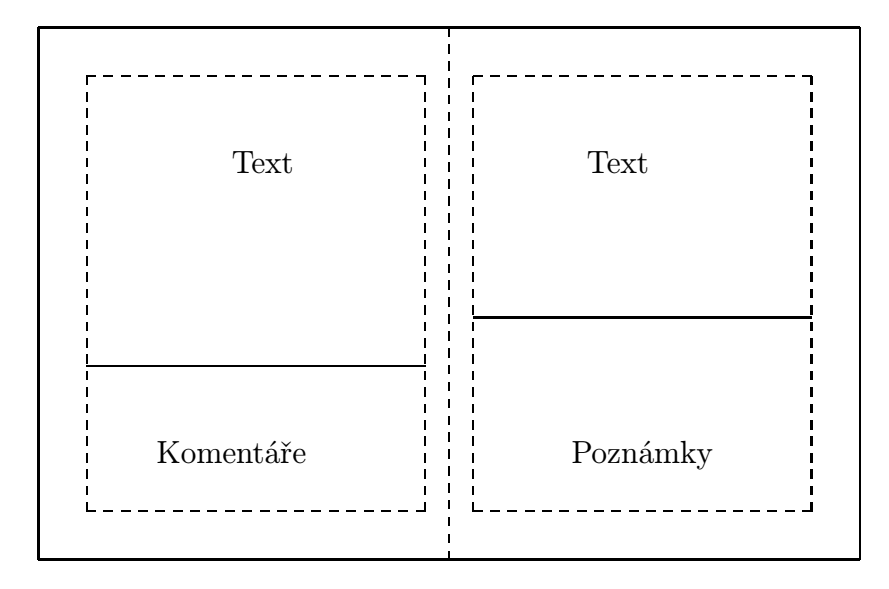

Obrázek 1: Dvojstránka a její rozdělění

Hlavním problémem, který bude nutno řešit, je rozdělení do dvojstran, což je ovšem věc, kterou lze jen obtížně provádět strojově. Lze totiž jen obtížně stanovit odpovídající si místa v původním textu a v překladu, zvláště proto, že místo vhodného zlomu se může nacházet uvnitř odstavce. Sazbu bude tedy nutno zhotovovat nejlépe přímo s autorem překladu (žije-li), případně s vlastní velkou erudicí. Osobně doporučuji první řešení, poněvadž zásahy do textu<sup>1</sup> jsou mnohdy nezbytné.

Text samotný je nejvhodnější rozčlenit do dvou souborů obsahujících původní

<sup>1</sup>Zde je míněn zejména text poznámkového aparátu.

text a překlad. Poznámky, komentáře a marginální číslování do nich včleníme pomocí vhodných značek.<sup>2</sup>

Vlastní stránkové zlomy vyznačíme v obou souborech nějakou vhodnou posloupností písmen která se určitě v žádném z obou textů neobjeví (používám qqq).

Protože následující navržená makra byla použita k sazbě řecko-české bilingvy, budu bez újmy na obecnosti používat označení "řecký text" a "český text". Stejně tak komentáře a poznámky budeme dále většinou souhrnně nazývat poznámkami pod čarou. Patřičně pozměněná makra byla použita i pro sazbu trilingvy hebrejsko-řecko-české.

## TEXnické provedení

Je jasné, že hlavní roli zde bude hrát makro \read, pomocí kterého načteme stránky řeckého a českého textu do příslušných token registrů, odkud následně vysázíme dvojstranu. Je třeba si uvědomit několik omezujících vlastností makra \read, s nimiž musíme počítat při návrhu našeho balíku i při pořizování textu. Syntaxe příkazu je:

\read<number> to <control sequence>

kde <number> je číslo souboru deklarované příkazy:

\newread\soubor

\openin\soubor=jmeno.souboru

Primitiv \read se chová poněkud komplikovaně. Nejprve načte z požadovaného souboru řádek. Pokud je řádek již balancován (tj. obsahuje odpovídající si  $\{a\}$ ) převede ho do posloupnosti tokenů. Pak definuje <control sequence> jako tuto posloupnost. Pokud řádek nebyl balancován, čte další řádky do té doby, než takovýto stav nastane.

Naším úmyslem bude číst řádky souboru s řeckým textem dokud nenarazíme na ukončovací posloupnost písmen. Načtené řádky uchováme v token registru \reckytxt a totéž provedeme s českým textem, pouze k jeho uložení použijeme token registr \ceskytxt. Nejprve tedy nezbytné deklarace:

```
1 \newif\ifdalsi \dalsitrue
```

```
2 \newtoks\pomocny
```

```
3 \newtoks\reckytxt
```
- 4 \newtoks\ceskytxt
- 5 \newread\reckytext
- 6 \newread\ceskytext
- 7 \def\konecstr{qqq }

<sup>2</sup>Protože existuje mnoho maker na tvorbu marginálního číslování, nezahrnul jsem z důvodu přehlednosti kódu patřičné definice.

Dále definujme makra na pohodlné otvírání a zavírání souborů. Pro řecký text použijeme file handler \reckytext, obdobně \ceskytext pro soubor s českým překladem.

```
8 \def\openrecko#1{\openin\reckytext=#1}
```

```
9 \def\opencesko#1{\openin\ceskytext=#1}
```

```
10 \def\zavri{\closein\reckytext\closein\ceskytext}
```
Nyní definujme makra, která přečtou část souboru vymezenou proměnnou \konecstr do příslušných token registrů:

- 11 \def\cticesko{\dalsitrue
- 12 \loop\global\read\ceskytext to \pomocna
- 13 \ifx\pomocna\konecstr\dalsifalse
- 14 \else
- 15 \pomocny\expandafter{\pomocna}
- 16 \edef\pomoc{\the\ceskytxt\the\pomocny}
- 17 \ceskytxt\expandafter{\pomoc}
- 18 \fi\ifdalsi\repeat}
- 19 \def\ctirecko{\dalsitrue
- 20 \loop\global\read\reckytext to \pomocna
- 21 \ifx\pomocna\konecstr\dalsifalse
- 22 \else
- 23 \pomocny\expandafter{\pomocna}
- 24 \edef\pomoc{\the\reckytxt\the\pomocny}
- 25 \reckytxt\expandafter{\pomoc}
- 26 \fi\ifdalsi\repeat}

Všimněme si řádků 15 až 17. Ve starším návrhu místo nich bylo pouze:

\edef\pomoc{\the\ceskytxt \pomocna}

```
\ceskytxt\expandafter{\pomoc}
```
což způsobilo nevhodnou expanzi makra \pomocna (obsahující právě čtený řádek) už v době plnění token registru \ceskytxt a vedlo např. ke komplikovanému zacházení s poznámkami pod čarou. Takto můžeme expanzi použitých maker pozdržet až do doby vlastní sazby.

V otázce výstupní rutiny máme práci zjednodušenou, protože veškerý načtený materiál bude i vytištěn. Výstupní rutina nejprve expanduje do jednoho vboxu token registr \reckytxt, do druhého vboxu registr \ceskytxt. Během expanze obou tokenů se poznámky a komentáře vysází do třetího vboxu, který vhodným vsplitem rozdělíme na dva. Makro \pozn bude sloužit k označení poznámek i komentářů:<sup>3</sup>

```
27 \newcounter{pozn}
28 \setcounter{pozn}{1}
```
<sup>3</sup>Omlouvám se všem puristům za míchání LATEXového kódu s čistým plainem, ale zkušení plainisté si nepatřičná makra jistě opraví.

```
29 \long\def\pozn#1{
```

```
30 \unskip$^{\rm \thepozn}}$\global\setbox\poznamky
```

```
31 \vbox{\hsize=11cm\unvbox\poznamky
```

```
32 {$^{\rm \thepozn}$ #1}
```

```
33 }\addtocounter{pozn}{1}}
```
Před vlastní expanzí makra \pozn bude nutno vhodně definovat \thepozn.

```
34 \newbox\leva
```
\newbox\prava

```
36 \newbox\poznamky
```

```
37 \newdimen\zbyva
```

```
38 \def\out{
```

```
39 \def\thepozn{\arabic{pozn}}\setcounter{pozn}{1}
```

```
40 \setbox\leva\vbox{\hsize=11cm \greek \the\reckytxt}
```

```
41 \def\thepozn{\roman{pozn}}
```

```
42 \setbox\prava\vbox{\hsize=11cm \the\ceskytxt}
```

```
43 \nastav
```

```
44 \vbox to 18.7cm{
```

```
45 \box\leva\vglue .5cm plus 1fill\vsplit\poznamky to
```

```
46 \zbyva}
```

```
47 \newpage
```

```
48 \vbox to 18.7cm{
```

```
49 \box\prava\vglue .5cm plus 1fill\box\poznamky}
```

```
50 \newpage
```

```
51 \ceskytxt{}
```

```
52 \reckytxt{}
```

```
53 \setcounter{pozn}{1}}
```

```
54 \def\nastav{\zbyva=18cm\advance\zbyva by
```

```
55 -\h\tt\leva\advance\zbyva by -.5cm
```

```
56 \def\ctijeden{\ctirecko\cticesko\out}
```
V kódu je několik neobratností, které lze však snadno odstranit. Za prvé "magickáÿ čísla 18.7, .5 a 18 a 11, šla jistě nahradit registry. Rovněž primitivní volání stránkové rutiny pomocí \newpage na řádcích 48 a 51 je snadno napravitelné. Jedná se koneckonců o pouhý prototyp.

## Použití

Předpokládejme, že vlastní text je rozčleněn do kapitol. Vhodným umístěním rozdělovacích sekvencí qqq nahrubo rozčleníme text do stránek a vzhled stran vyladíme. Přitom je nutno míti stále na paměti specifika primitivu \read a vyvarovat se nebalancovaných závorek {, }. To vede například k nutnosti v některých případech nepoužívat makro \uv k sazbě českých uvozovek (použijeme

 $\Box$ őτι άφανής θεὸς φανερώτατός έστιν.

Kai τόνδε σοι τον λόγον, ὦ Τάτ, διεξελεύσομαι, ὅπως μή ἀμύητος ής τοῦ κρείττονος θεοῦ ὀνόματος. σὺ δὲ νόει πῶς τὸ δοκοῦν τοΐς πολλοΐς άφανές φανερώτατόν σοι γενήσεται. ού γαρ ἂν ἦν εί άφανές  $\check{\eta}$ ν $^{-1}$  πãν γàρ τὸ φαινόμενον γεννητόν· ἐφάνη γάρ· τὸ δὲ ἀφανὲς ἀεί âsti; toÜ gr fan¨nai oÎ xr¤zei; eÈ gr âsti kaÈ t lla pnta faner poieØ, aÎtäj fanj ºn, ±j eÈ »n. fanerÀn aÎtäj oÎ faνερούται, ούκ αύτος γεννώμενος, έν φαντασία δε πάντα φαντασιῶν. n fan davlasta hinwn too fennhtôn eo tiv. Olseen fan eo tiv 11 daet  $UUUUU \parallel UUUUU$ 

å dà eÙj gènnhtoj dhlonìti kaÈ fantasÐastoj kaÈ fan j, t da primeira fantasian fantasian fantasia di primeira fantasia, kaè any primeiran partit di partit di partit manista où ait an ait an ait an air an air an air an air an air an air an air an air a evert interès ta ll forton til finns in de finns in the finns in the state of the state of the state of the st ový a evon metal turkový metal teorie dunha dunha dunha de anosai, a stron sai, a s kaan koor kon ook laan and soo kil oll om om alan alan alan ah al gr mình àr tha fanèja fanèja fanèja fanèja fanèja fanèja de la fanèja fanèja fanèja fanèja fanèja fanèja fanèj to en to be a seta movement was the set of the set of the set of the set of the set of the set of the set of t faÐnetai di pantäj toÜ kìsmou. nìhsin ÊdeØn kaÈ labèsqai aÎtaØj taØj xersÈ dÔnasai kaÈ tn eÊkìna toÜ qeoÜ qesasqai? eÊ dà kaÈ τὸ ἐν σοὶ ἀφανές ἐστί σοι, πῶς αὐτὸς ἐν ἑαυτῶ<sup>2</sup> διὰ τῶν ὀφθαλμῶν σοι φανήσεται;

<sup>1</sup>Nock opravuje na ού γάρ ἂν ἦν (ἀεί) εἰ  $\langle \mu \eta \rangle$  άφανες ἦν.

<sup>2</sup>Scottova a Nockova konjektura. Rukopisy mají έαυτὸν ἐν σαυτῷ, což je gramaticky nemožné, neboť věta by pak musela mít dva podměty. Turnebus navrhuje αὐτὸς ἐν σαυτῷ.

 ${}^a$ Doslova:  $\ldots$  Boha, který je mocnější jména.

 $^{b}$  "Zjevování v představivosti" je naším pokusem o překlad řeckého fantasia, které neznačí jen naši "fantazii" a latinské imaginatio, nýbrž též (doslovně) "schopnost zjevovat".

 $c<sub>1</sub>$ Mysl" je zde *dianoia*, nikoli nús. Význam je však nejspíše podobný.

## Hermés ke svému synu Tatovi o tom, že Nezjevný Bůh je nejzjevnější

Také tuto řeč přednesu tobě, Tate, abys nezůstal nezasvěcený do mystérií Boha, který je příliš mocný, než aby mohl být pojmenován.<sup>a</sup> Uvědom si tedy, jak se ti to, co se mnohým zdá nezjevné, stane nejzjevnější. Vždyť by to vůbec nebylo, kdyby to bylo nezjevné. Každý jev je totiž zplozený, neboť se zjevil. Nezjevné jest však vždy, nepotřebuje se zjevovat. Je stálé a činí všechno ostatní zjevným. On sám je nezjevný, neboť jest vždy. Ač zjevující, sám se nezjevuje. Sám je nezplozený, všechno však představuje v představivosti. Vždyť zjevování v představivosti se týká pouze zplozených věcí. Zjevování v představivosti<sup>b</sup> totiž není ničím jiným než zrozením.

Ten Jeden nezplozený je samozřejmě nepředstavitelný i nezjevný, všechno však představuje a skrze vše a ve všem se zjevuje — a zejména pak těm, kterým se rozhodl se zjevit. Ty se tedy, můj synu Tate, nejprve modli k Pánu a Otci, který je Jediný, avšak není Jeden, nýbrž Jeden je od Něho, aby se ti dostalo Jeho milosti a byl jsi schopen poznat tak velikého Boha, a aby ti dal ve tvé mysli<sup>c</sup> zazářit třeba i jedinému ze svých paprsků. Vždyť jedině myšlení spatřuje nezjevné, neboť je samo nezjevné. Pokud jsi toho schopen, zjeví se tvým očím Mysli. Pán není skoupý: $d$  zjevuje se skrze všechno v Kosmu<sup>e</sup>. Můžeš snad spatřit své myšlení, chopit se jej svýma rukama a nazřít obraz Boha? Pokud je ti nezjevné i to, co je v tobě, jak se ti bude skrze tvé oči zjevovat On sám v sobě samém? $f$ 

<sup>d</sup> "Není skoupý" = je *afthonos*, doslova tedy "je bez závisti *(fthonos)*, není nepřejícný".

 $e$ Doslova "skrze celý" nebo "skrze veškerý Kosmos".

 $\mathcal{F}_{\text{Rukopisný text}}$  je gramaticky nesmyslný a překládáme proto podle konjektury (viz aparát). S jinou a menší opravou by znění mohlo být: ... jak se ti bude v tobě samém skrze tvé oči zjevovat On sám?

místo toho \clqq a\crqq). Stejně tak bude potřeba na některých místech upravit zvýrazňování jiným typem písma (s ohledem na párovost závorek). Též bude třeba pozorně zacházet s odstavci, a někdy použít \noindent. Přelévání poznámek a komentářů lze řídit vhodnými příkazy \vglue na konci stránky s řeckým textem. Zpracování obou souborů řídíme z hlavního souboru sekvencí příkazů: \openrecko{ch3grk.tex} \opencesko{ch3.tex} \ctijeden \ctijeden \ctijeden \zavri

### Poznámky

V návrhu jsem vycházel z francouzské tradice zrcadlových překladů. Vynechal jsem pouze zvyk vyplňovat stránku zvětšováním meziřádkových mezer (i když by to nebyl problém) a nahradil, dle mého názoru, ohavný font, použitý v edici, jiným. Zde předvedená makra jsou jen funkční podmnožinou balíku, který ve skutečnosti používám. Cílem bylo demonstrovat možnosti, které TEX přináší sazbě zrcadlových překladů. Každý si jistě navržený jednoduchý postup předělá k obrazu svému, pokud k problému nepřistoupí od základu jinak. Vlastní sazba asi sto dvaceti stran dokumentu trvala dvanáct hodin, spolu s kontrolou správného dělení a odstraňováním některých nepatřičností použitého řeckého fontu. Na některých místech bylo nutno pozměnit text poznámkového aparátu.

Vlastní realizace celého díla probíhala ve třech fázích. Nejprve se řecký originál převedl awkovským skriptem z betakodu (tradiční způsob zápisu řeckých textů) do RTF. Autor překladu a komentářů dále pracoval v MS Wordu (s patřičnou nadstavbou pro práci s řečtinou). Následoval převod z RTF do T<sub>EXu</sub> veškeré další úpravy se prováděly již v TEXovských souborech.

Ukázka na stránkách 182 a 183 je zde publikována s laskavým svolením pana Radka Chlupa.